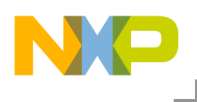

# **Freescale MQX™ 3.8.0 for TWR-K21D50M**

# **Release Notes**

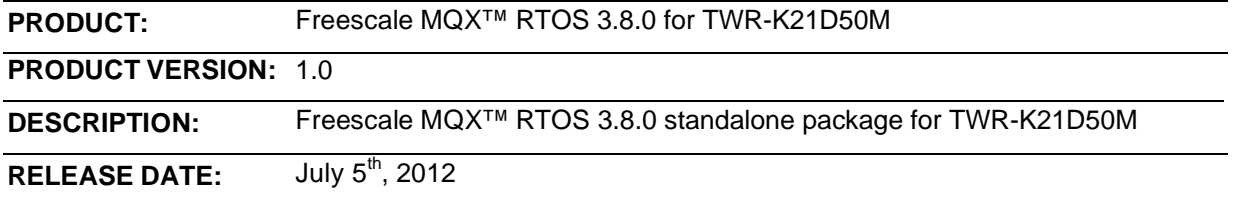

© Freescale Semiconductor, Inc., 2012. All rights reserved.

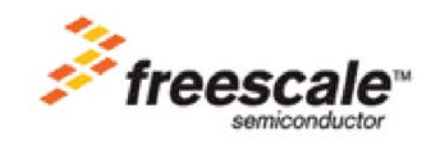

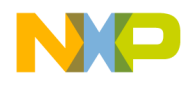

#### *How to Reach Us:*

**Home Page:** [www.freescale.com](http://www.freescale.com/)

**Web Support:** <http://www.freescale.com/support>

#### **USA/Europe or Locations Not Listed:**

Freescale Semiconductor, Inc. Technical Information Center, EL516 2100 East Elliot Road Tempe, Arizona 85284 1-800-521-6274 or +1-480-768-2130 [www.freescale.com/support](http://www.freescale.com/support)

#### **Europe, Middle East, and Africa:**

Freescale Halbleiter Deutschland GmbH Technical Information Center Schatzbogen 7 81829 Muenchen, Germany +44 1296 380 456 (English) +46 8 52200080 (English) +49 89 92103 559 (German) +33 1 69 35 48 48 (French) [www.freescale.com/support](http://www.freescale.com/support)

#### **Japan:**

Freescale Semiconductor Japan Ltd. **Headquarters** ARCO Tower 15F 1-8-1, Shimo-Meguro, Meguro-ku, Tokyo 153-0064 Japan 0120 191014 or +81 3 5437 9125 supp[ort.japan@freescale.com](mailto:japan@freescale.com)

#### **Asia/Pacific:**

Freescale Semiconductor China Ltd. Exchange Building 23F No. 118 Jianguo Road Chaoyang District Beijing 100022 China +86 10 5879 8000 supp[ort.asia@freescale.com](mailto:asia@freescale.com)

#### **For Literature Requests Only:**

Freescale Semiconductor Literature Distribution Center P.O. Box 5405 Denver, Colorado 80217 1-800-441-2447 or +1-303-675-2140 Fax: +1-303-675-2150 [LDCForFreescaleSemiconductor@hibbertgroup.com](mailto:LDCForFreescaleSemiconductor@hibbertgroup.com)

Information in this document is provided solely to enable system and software implementers to use Freescale Semiconductor products. There are no express or implied copyright licenses granted hereunder to design or fabricate any integrated circuits or integrated circuits based on the information in this document.

Freescale Semiconductor reserves the right to make changes without further notice to any products herein. Freescale Semiconductor makes no warranty,<br>representation or guarantee regarding the suitability of its products for any<br>particular purpose, nor does Freescale Semiconductor assume any liabil disclaims any and all liability, including without limitation consequential or<br>incidental damages. "Typical" parameters that may be provided in Freescale<br>Semiconductor data sheets and/or specifications can and do vary in d applications and actual performance may vary over time. All operating parameters, including "Typicals", must be validated for each customer application by customer's technical experts. Freescale Semiconductor does not convey any license under its patent rights nor the rights of others. Freescale Semiconductor products are not designed, intended, or authorized for use as components in systems intended for surgical implant into the body, or other applications intended to support or sustain life, or for any other application in which the failure of the Freescale Semiconductor product could create a situation where personal injury or death may occur. Should Buyer purchase or use Freescale Semiconductor products for any such unintended or unauthorized application, Buyer shall indemnify and hold Freescale Semiconductor and its officers, employees, subsidiaries, affiliates, and distributors harmless against all claims, costs, damages, and expenses, and reasonable attorney fees arising out of, directly or indirectly, any claim of personal injury or death associated with such unintended or unauthorized use, even if such claim alleges that Freescale Semiconductor was negligent regarding the design or manufacture of the part.

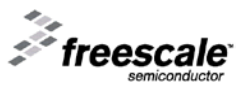

Freescale™ and the Freescale logo are trademarks of Freescale<br>Semiconductor, Inc. ARC, the ARC logo, ARCangel, ARCforom, ARChitect,<br>ARCompact, ARCtangent, BlueForm, CASSEIA, High C/C++, High C++,<br>ACOn186, MetaDeveloper, M Precise/RTCS, RTCS, SeeCode, TotalCore, Turbo186, Turbo86, V8 µ RISC.

V8 microRISC, and VAutomation are trademarks of ARC International. High

C and MetaWare are registered under ARC International. All other product or service names are the property of their respective owners.

© Freescale Semiconductor, Inc. 2012. All rights reserved.

Rev. 1  $2/2012$ 

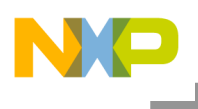

# <span id="page-2-0"></span>**Table of Contents**

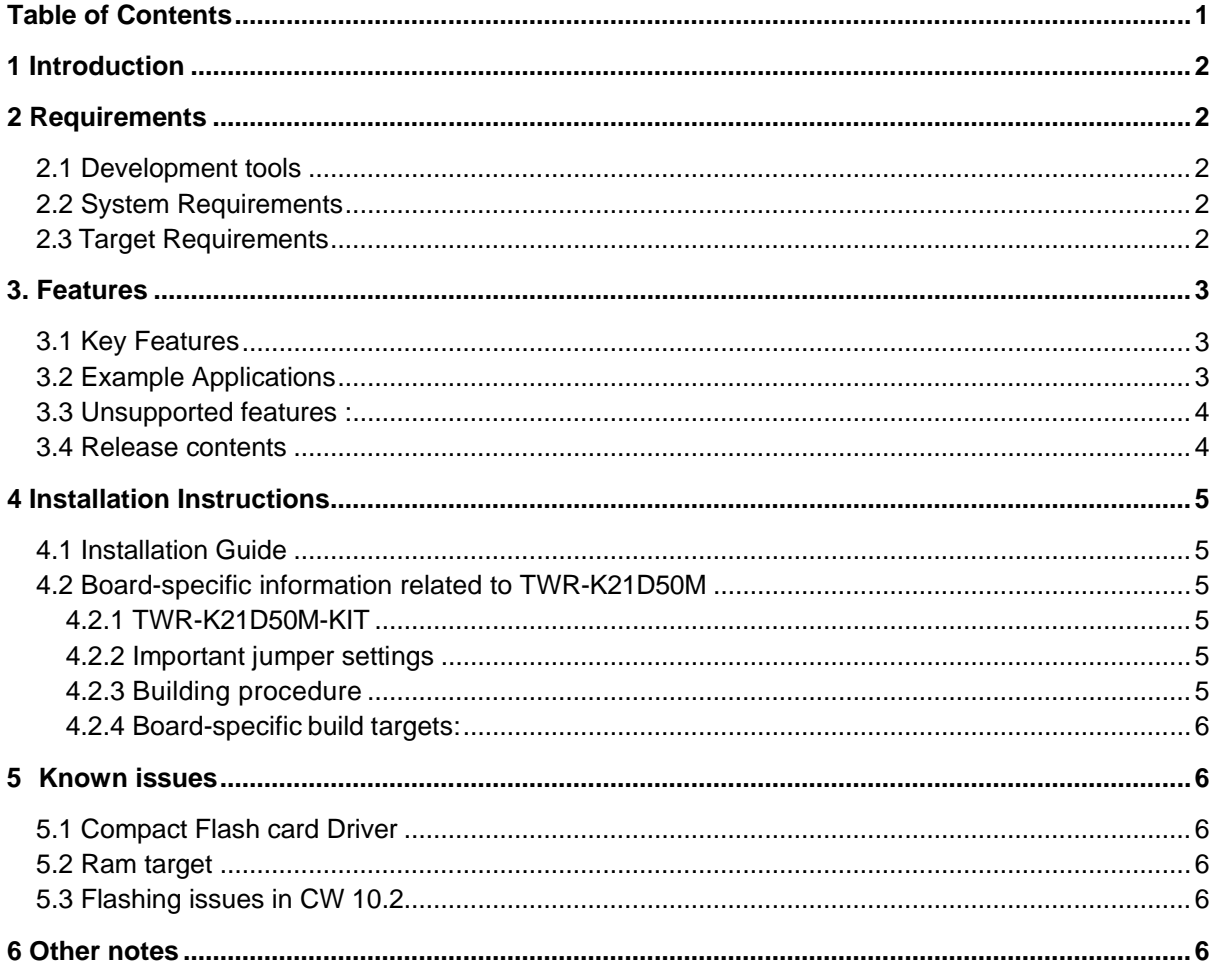

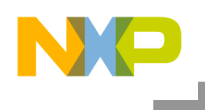

# <span id="page-3-0"></span>**1 Introduction**

This release note documents the K21D50M standalone package for Freescale MQX™ RTOS 3.8.0. Freescale K21D50M is a member of the Kinetis Arm Cortex processor family. The software is built base on MQX version 3.8.0. It includes RTOS basic and standard set of peripheral drivers.

For more detailed information about MQX please see Freescale MQX™ 3.8.0 Release notes and Getting started documents.

# <span id="page-3-1"></span>**2 Requirements**

**This package can be installed and used standalone.**

### <span id="page-3-2"></span>**2.1 Development tools**

The TWR-K21D50M Package for Freescale MQX 3.8.0 was tested with the following development tools:

- CodeWarrior Development Studio for Microcontrollers Version 10.2 with ARM compiler Service Pack installed (MCU update Version MCU10\_2SP for K21).
	- $\circ$  Support available for Kinetis and ColdFire devices<br>  $\circ$  See build projects in  $\text{cw10}$  subdirectories
	- See build projects in cw10 subdirectories
- IAR Embedded Workbench for ARM Version 6.30 or higher
	- o Support available for Kinetis ARM®CortexM4 devices
	- o See build projects in iar subdirectories
- KEIL ARM 4.53 or higher
	- $\circ$  Support available for Kinetis ARM®CortexM4 devices<br>  $\circ$  See build projects in uv4 subdirectories
	- See build projects in  $uv4$  subdirectories

#### <span id="page-3-3"></span>**2.2 System Requirements**

The system requirements are defined by the development tool requirements. There are no special host system requirements for hosting the Freescale MQX™ RTOS distribution itself.

### <span id="page-3-4"></span>**2.3 Target Requirements**

The TWRK21D50M Freescale MQX 3.8 was tested with the following hardware configuration:

- TWR- K21D50M Rev. A processor board
- TWR-SER Rev. C serial board
- TWR-ELEV Primary and Secondary four-storey elevator boards
- TWR-MEM Rev. B memory extension board

# <span id="page-4-0"></span>**3. Features**

## <span id="page-4-1"></span>**3.1 Key Features**

This package brings initial support of TWR-K21D50M platform. Standard set of features and example application is provided.

This section describes the major changes and new features implemented in this release.

Core clock: 48MHz Bus clock: 48MHz Default console: ttyc BSP timer: system tick

#### **New MK21D50M support files :**

- PSP support for K21D50M platform
- BSP for TWR- K21D50M evaluation kit
- Standard set of I/O drivers supporting the K21D50M peripherals including:
	- ADC driver
	- **CRC** driver
	- GPIO driver.
	- LWGPIO driver
	- LWADC driver
	- Serial interrupt and polled driver
	- SPI interrupt and polled driver.
	- I2C interrupt and polled driver.
	- Flash Driver
	- **RTC Driver.**
	- Timer
	- SD card driver
	- Compact Flash Card Driver
- USB Host and Device drivers and stacks.
- Example and demo applications demonstration MQX, USB and MFS usage

### <span id="page-4-2"></span>**3.2 Example Applications**

MQX 3.8.0 K21D50M standalone package release contains applications demonstrating kernel, peripheral, USB functionality on TWR-K21D50M tower kit. The applications can be found on following location:

- <install\_dir>/mqx/examples - standard set of examples for kernel features and basic peripheral drivers

- <install\_dir>/mfs/examples - example applications demonstrating the MFS file system features

- <install\_dir>/usb/host/examples - examples demonstrating USB Host stack features and class drivers

- <install\_dir>/usb/device/examples - examples demonstrating USB Device class implementations

- <install\_dir>/demo/ - various demo application showing more complex examples

K21D50M Standalone Package Release Notes

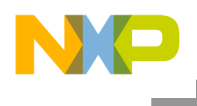

### <span id="page-5-0"></span>**3.3 Unsupported features :**

- These modules which are not supported in the current standalone package are listed as below:
	- o Lowpower mode
	- o BSP with Processor Expert enabled.

#### <span id="page-5-1"></span>**3.4 Release contents**

This section gives an overview about the release content.

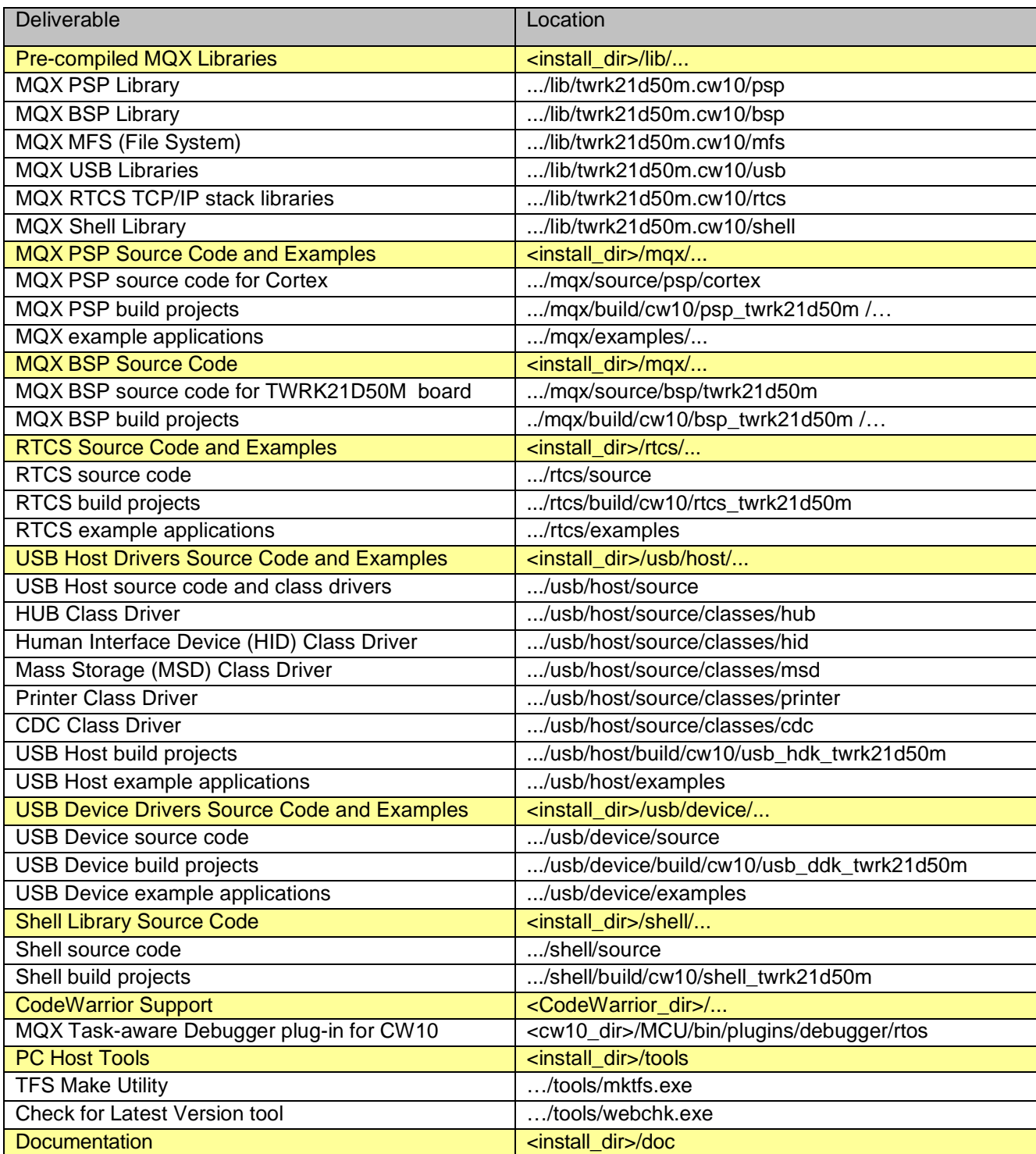

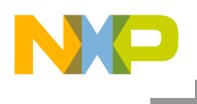

User Guides and Reference Manuals for MQX RTOS, RTCS, MFS, IO Drivers, USB etc. RTOS, IO Drivers, etc.

…/doc

# <span id="page-6-0"></span>**4 Installation Instructions**

### <span id="page-6-1"></span>**4.1 Installation Guide**

Run the K21D50M Package installer and proceed according to instructions. This package can be used independently of the current MQX 3.8.0 folder.

### <span id="page-6-2"></span>**4.2 Board-specific information related to TWR-K21D50M**

All jumper and other hardware switches not specifically described below are expected in factory default positions. Please refer to the board User's Guide for the default settings.

#### <span id="page-6-3"></span>**4.2.1 TWR-K21D50M-KIT**

The K21D50M Package supports the following hardware configuration:

- TWR- K21D50M Rev. A processor board
- TWR-SER Rev. C serial board
- TWR-ELEV Primary and Secondary four-storey elevator boards
- TWR-MEM Rev. B memory extension board.

#### <span id="page-6-4"></span>**4.2.2 Important jumper settings**

For basic operations, make sure following jumper settings are applied :

- For using Tower USB:
	- o TWR K21D50M board, shoot 6-8 on J11
	- o Install R224, R226 on nets USB0\_DP and USB0\_DN and remove R225, R227 on
	- K21\_MICRO\_USB\_DP and K21\_MICRO\_USB\_DN.
- For using Micro USB in K21 tower board :
	- o TWR\_K21D50M board, shoot 5-6 on J11<br>o Leave R225 and R227 on nets K21 MIC
	- Leave R225 and R227 on nets K21\_MICRO\_USB\_DP and K21\_MICRO\_USB\_DN and do not populate R224 and R226 on USB0\_DP and USB0\_DN.
- For using USB Host mode, jumpers on position
	- o TWR-SER board, J16 on position 1-2(VB\_HOST)<br>o TWR-SER board J10 on default position 1-2(USE
	- TWR-SER board, J10 on default position 1-2(USB host)
- For using USB Device mode, jumpers on position
	- o TWR-SER board, J16 on position 3-4(VB\_DEV)
	- TWR-SER board, J10 on position 2-3(USB device)
- For using UART0 with Primary Elevator (PTA14 and PTA15), jumper J13 on position 2-3

#### <span id="page-6-5"></span>**4.2.3 Building procedure**

Run the self-extracting K21D50M package installer and proceed according to instructions. The files are installed directly into the specified folder.

PSP and BSP libraries must to be built before using any application or have any change kernel or I/O drivers.

The PSP Platform-specific code from /mqx/source/psp/cortex is built together with generic MQX core files. The BSP Board-specific code from /mqx/source/bsp/twrk21d50m is built with

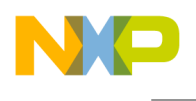

I/O driver files from /mqx/source/bsp/io.

Step1 – Build PSP library Build project at location: <install\_dir>/mqx/build/cw10/psp\_ twrk21d50m

Step2 – Build BSP library Build project at location: <install\_dir>/mqx/build/cw10/bsp\_ twrk21d50m

Step3 – Build applications

MQX 3.8 K21D50M package release contains applications demonstrating kernel, peripherals, TWR-K21D50M tower kit. Refer section 3.2 for applications location.

#### <span id="page-7-0"></span>**4.2.4 Board-specific build targets:**

Internal Flash (Debug and Release) - these targets enable to build applications suitable for booting the system up from Internal Flash memory. After the reset the code will be executed from Internal Flash

## <span id="page-7-1"></span>**5 Known issues**

### <span id="page-7-2"></span>**5.1 Compact Flash card Driver**

Some Compact Flash cards does not work correctly with TWR-MEM and MQX CF Card driver. An issue in the TWR-MEM CPLD code REV A causes incorrect communication with some types of cards (e.g. Kingston). A fixed CPLD firmware is available in <install\_dir>/mqx/source/io/pccard/twr\_mem\_pccard\_cpld/ folder. The firmware can be loaded to the TWR-MEM CPLD using Altera Quartus II design tool and BLASTER connection cable.

#### <span id="page-7-3"></span>**5.2 Ram target**

Example projects contain different build configurations for code execution from Flash or RAM memory. The RAM-based execution may be faster to debug but not all examples fit into RAM and may fail to link.

#### <span id="page-7-4"></span>**5.3 Flashing issues in CW 10.2**

K21D50M has issues flashing by J-Link in CW 10.2

### <span id="page-7-5"></span>**6 Other notes**

- For KEIL ARM Compiler, the libraries are pre-compiled for "Release" target only, "Debug" target need to be compiled before first use.